# StrongLoop An IBM Company

#### **[Working with Geographical Data in Your API](https://strongloop.com/strongblog/working-with-geographical-data-in-your-api/)**

When building models with LoopBack, one of the more interesting features is the ability to define properties that represent locations. The "GeoPoint" type lets you add a location to your model that can be used in a variety of ways.

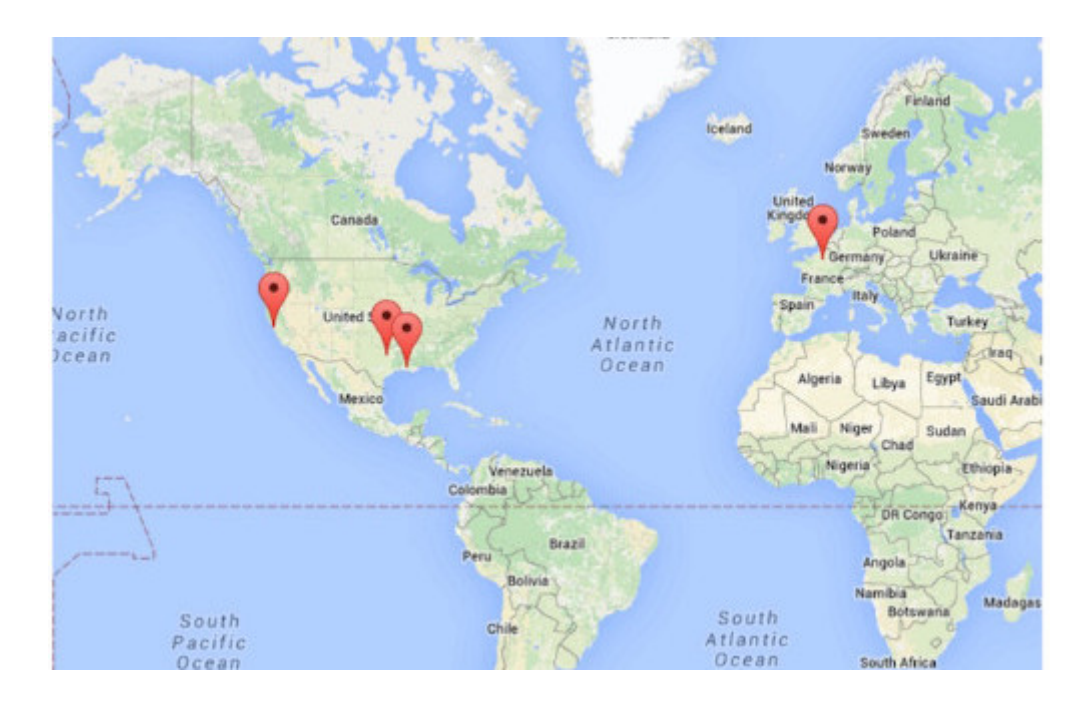

Check out the full article by Raymond Camden to see some simple examples demonstrating how you can add this to your own APIs.

**[Read more](https://strongloop.com/strongblog/working-with-geographical-data-in-your-api/)**

### **[IBM API Connect – Powering](https://www.ibm.com/blogs/systems/ibm-api-connect-powering-new-channel/)**

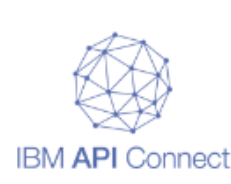

#### **[the New Channel](https://www.ibm.com/blogs/systems/ibm-api-connect-powering-new-channel/)**

Alan Glickenhouse explains how to use APIs to reach new markets and drive new opportunities.

**[Find out how](https://www.ibm.com/blogs/systems/ibm-api-connect-powering-new-channel/)**

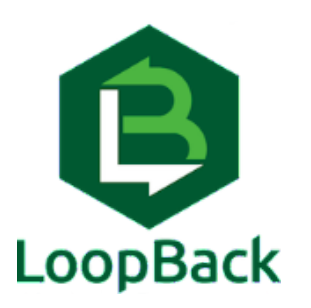

# **Applying Custom Logic in [Phases: Using Remote Hooks](https://strongloop.com/strongblog/applying-custom-logic-in-phases-using-remote-hooks-in-loopback/) in Loopback**

Alex Muramoto walks us through customization and using remote hooks with APIs.

**[Read more](https://strongloop.com/strongblog/applying-custom-logic-in-phases-using-remote-hooks-in-loopback/)**

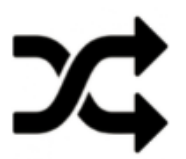

#### **[Webcast: StrongLoop to API](https://strongloop.com/strongblog/webcast-available-strongloop-to-api-connect-the-evolution/) Connect - the Evolution**

Watch this webcast hosted by Dennis Ashby (IBM Worldwide Director, IBM API Connect Solutions) telling StrongLoop and LoopBack users everything to know about the new release of StrongLoop.

**[Watch the webcast](https://strongloop.com/strongblog/webcast-available-strongloop-to-api-connect-the-evolution/)**

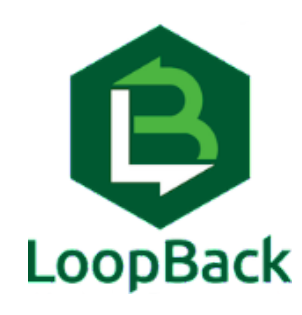

### **[Remote Methods in Loopback:](https://strongloop.com/strongblog/remote-methods-in-loopback-creating-custom-endpoints/) Creating Custom Endpoints**

Learn how to extend basic endpoints to expose additional functionality and application logic, while keeping the design of our API as clean as possible. Article by Alex Muramoto.

**[Read more](https://strongloop.com/strongblog/remote-methods-in-loopback-creating-custom-endpoints/)**

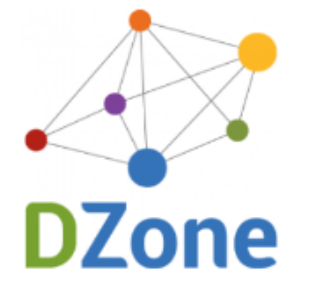

#### **[DZone's Guide to Building and](http://j.mp/dz-cld) Deploying Applications on the Cloud**

We are proud to be featured in DZone's new Guide to Building and Deploying Apps on the Cloud.

**[Download now](http://j.mp/dz-cld)**

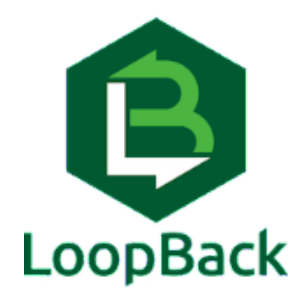

# **Working with LoopBack's [Object-Relational Mapping](https://strongloop.com/strongblog/working-with-loopbacks-orm/) (ORM) System**

Raymond Camden discusses LoopBack's full objectrelational mapping (ORM) system that enables you to do all the standard create, read, update, and delete (CRUD) operations in your Node.js code.

**[Learn more](https://strongloop.com/strongblog/working-with-loopbacks-orm/)**

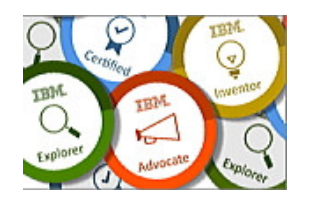

#### **IBM Cloud Technical [Engagement Open Badges](https://ibm.biz/Bd42KS)**

Earn and display digital credentials! Check out the IBM open badge program, featuring StrongLoop and Node.js badges.

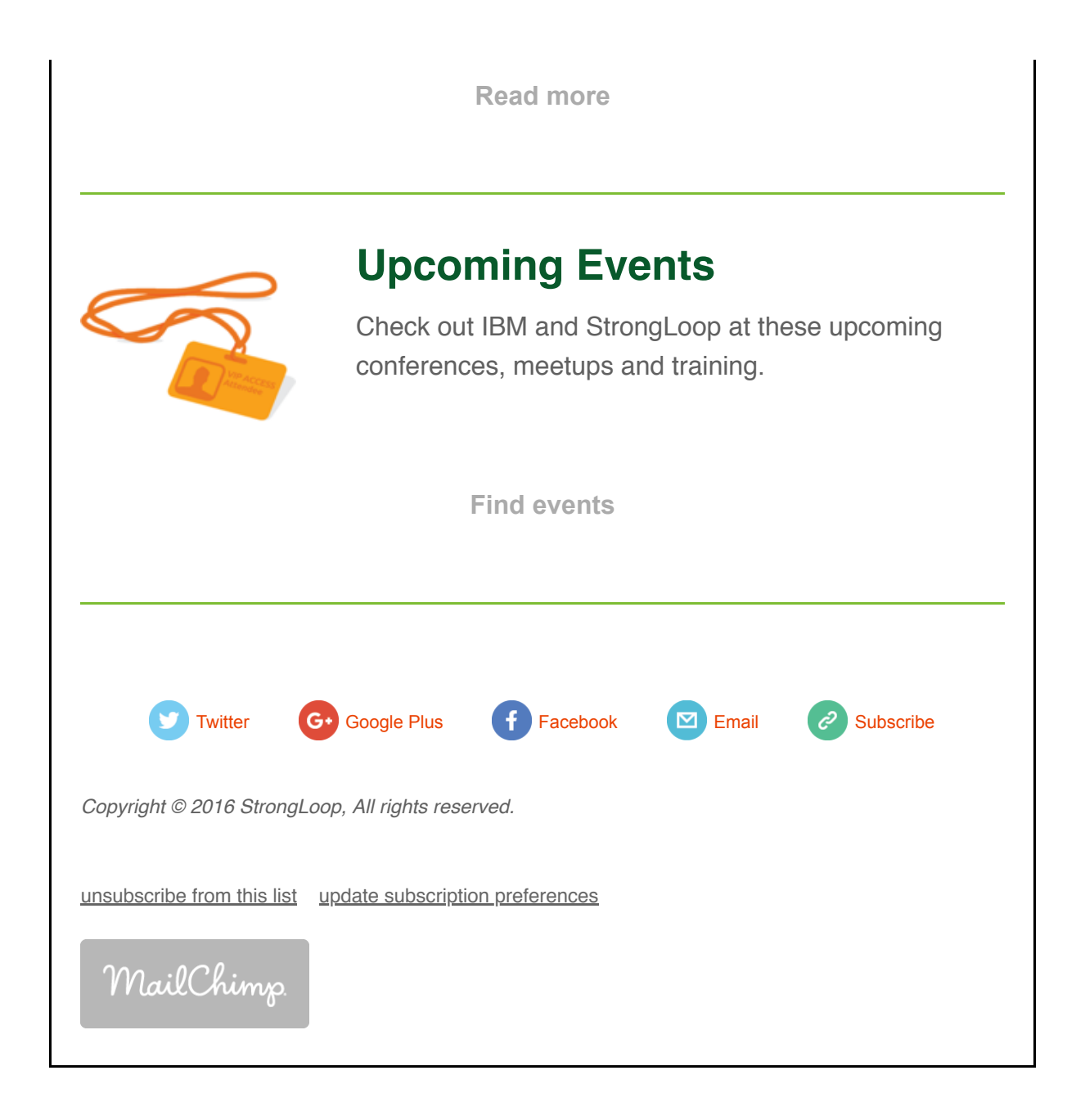